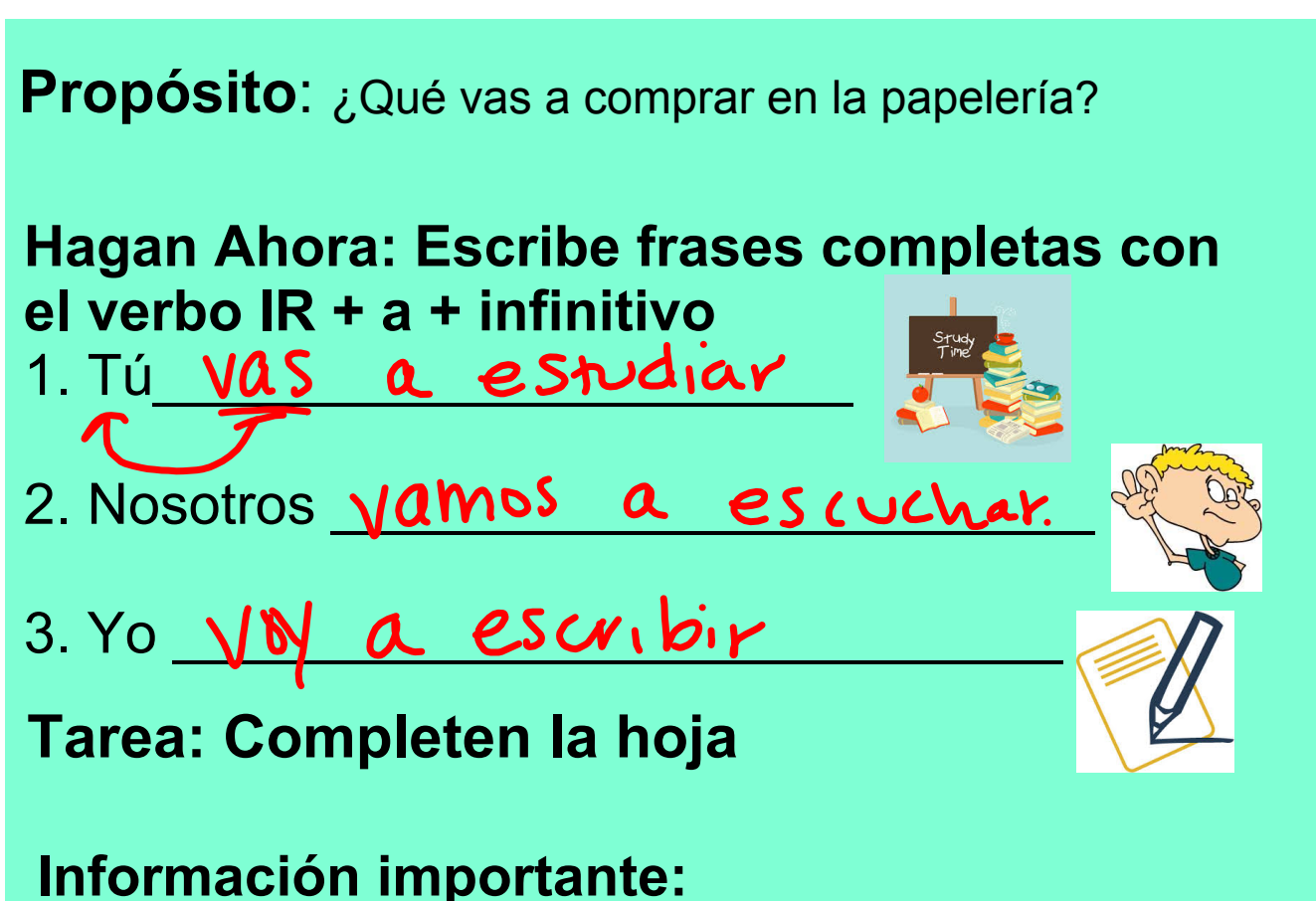

**Examen: jueves 12/19 (escuela, actividades en clase, materiales escolares,objetos de la clase, colores, la hora, Ir, Ir + a + inf) Email- viernes 12/20** 

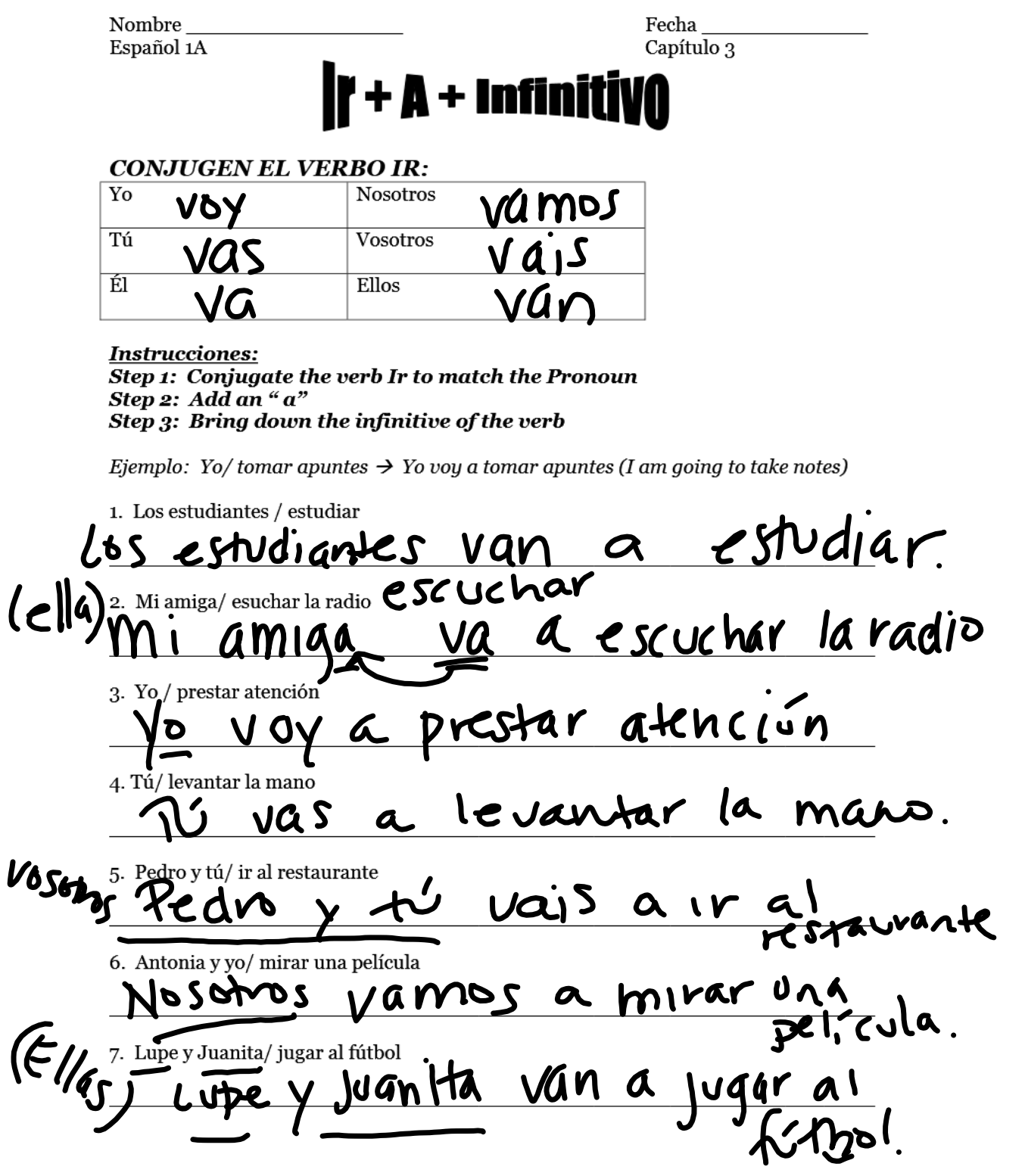

Nombre: La tarea - el veintiocho de noviembre Instrucciones: Miren a la foto y contesten las preguntas. ተ⁄) 1) ¿Qué vas a hacer en la clase de ciencias sociales? **TOMIAY**  $\boldsymbol{a}$ 10  $\boldsymbol{U}$ 2) ¿Qué va a hacer María en la clase de ciencias? Ler a  $errm$ 3) ¿Qué vamos a hacer nosotros en la clase de español? Q 4) ¿Qué van a hacer los estudiantes en la clase de matemáticas? cgurtas van 5) ¿Qué vas a hacer en la clase de arte?  $\boldsymbol{\mathcal{U}}$ D ar.  $\boldsymbol{0}$ What<br>Joing to di  $1r + a + infinitive$ 

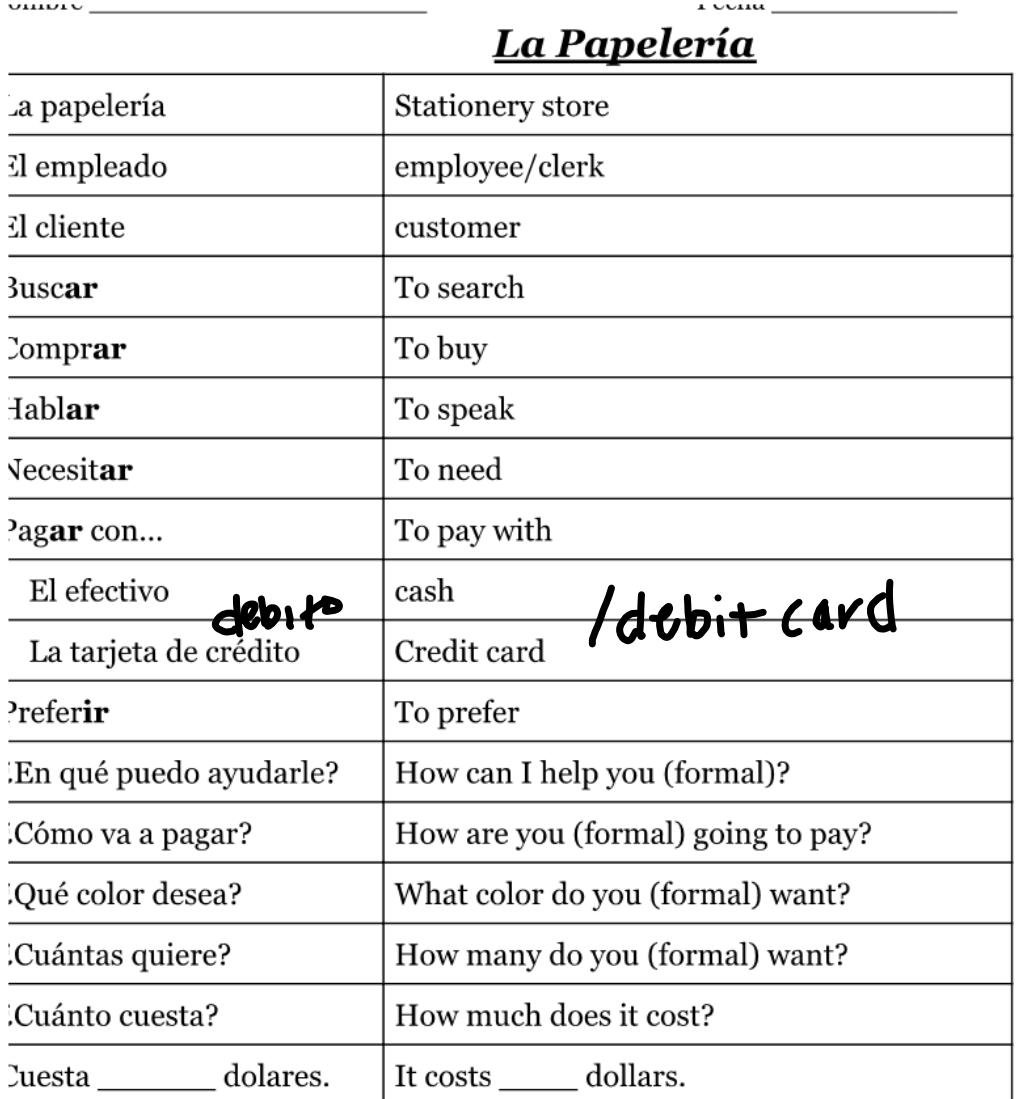

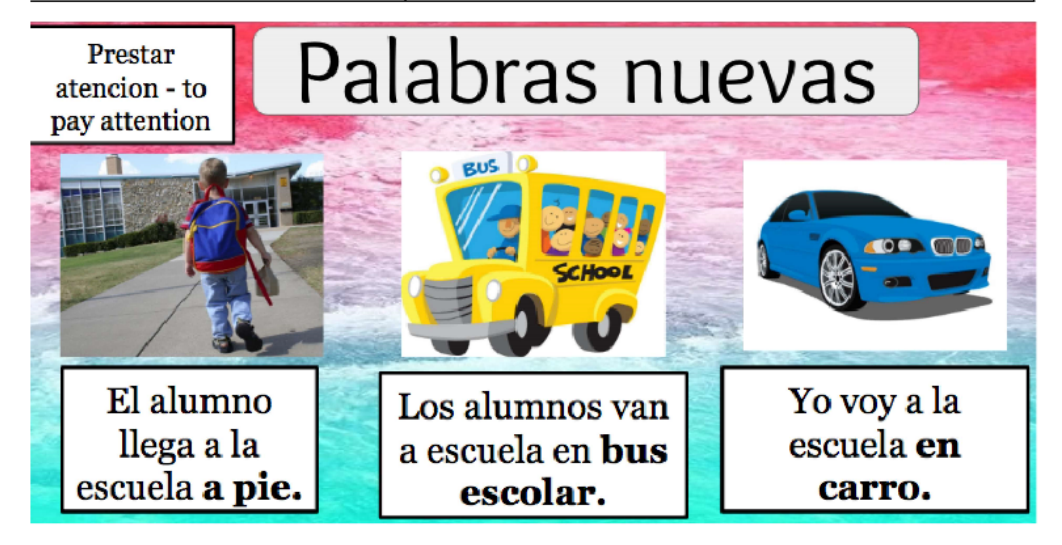

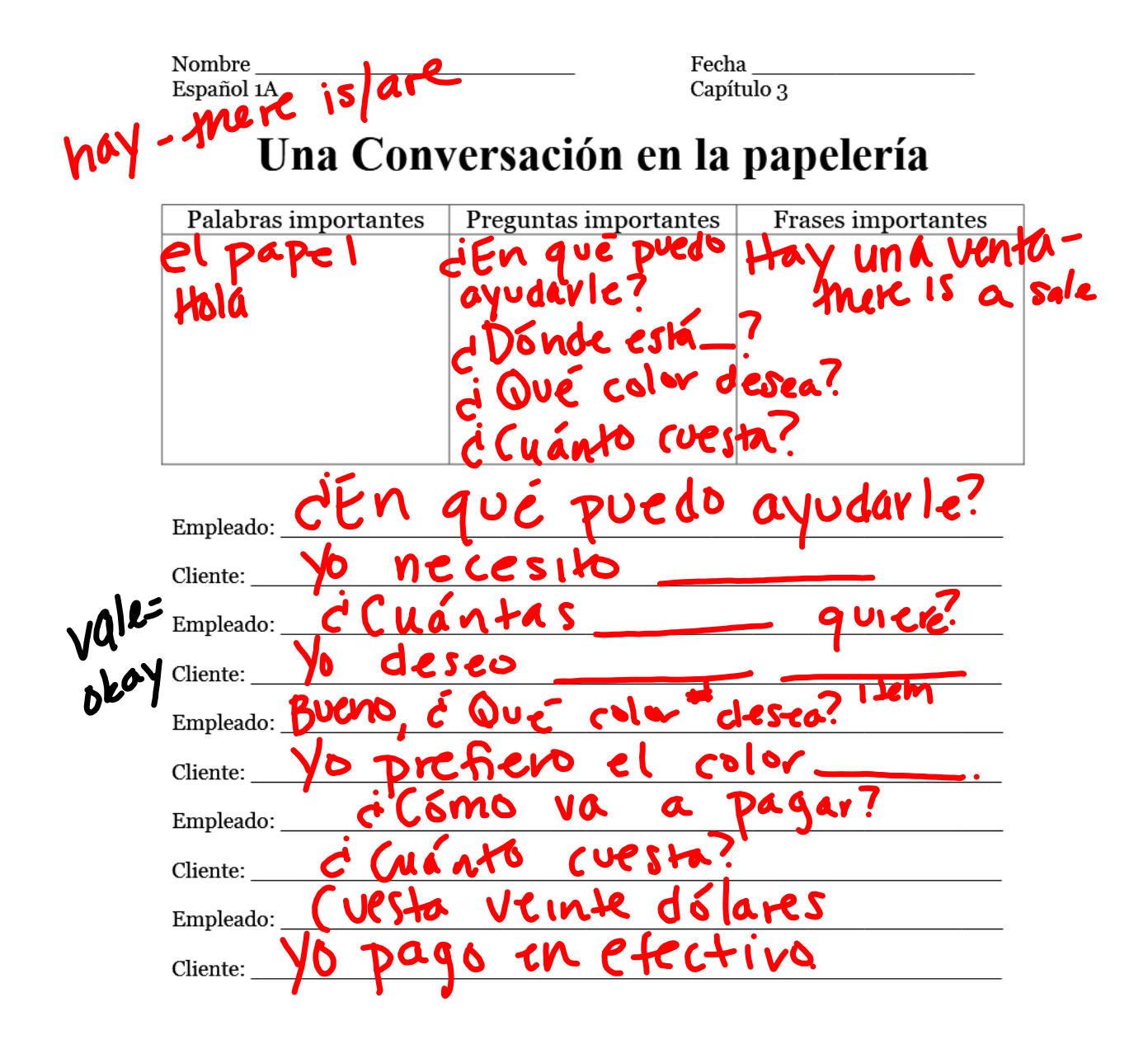

## Instrucciones: Identifiquen las fotos en español

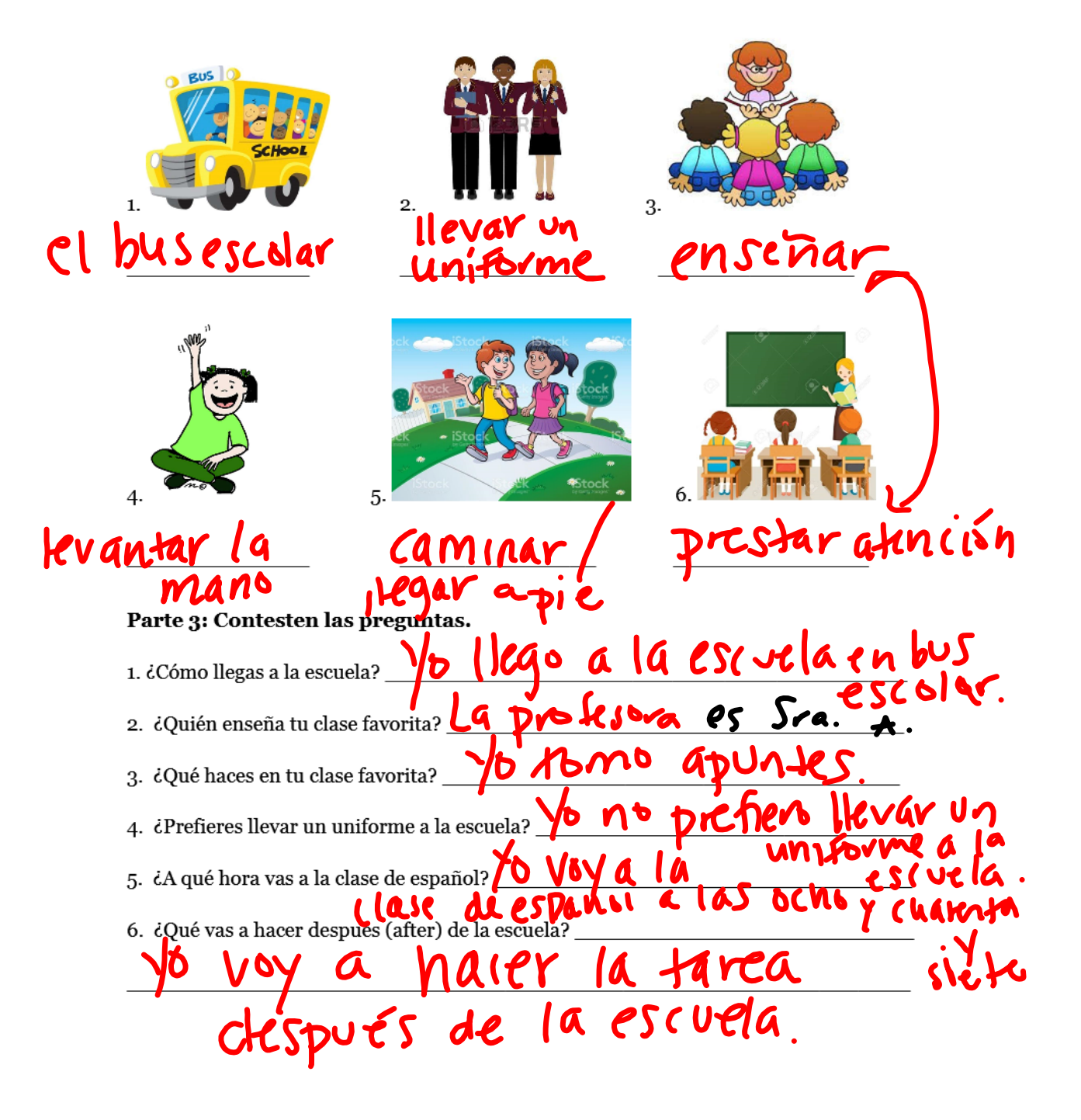

Nombre: Clase: Fecha: Instrucciones: Contesten las preguntas. \*The currency = Bolivares\* Ejemplo: La mochila cuesta veinte bolivares. ¿Cuánto cuestan los útiles escolares? El 15 de septiembre inicia el nuevo periodo escolar, por lo que el equipo de Globovision.com salió a las librerías de Sabana Grande para averiguar el costo de los implementos utilizados en los salones de clases Infografía: Andrea Vera Mondazzi / Globovisión Precios promedio del material escolar **Paletas Reglas** Libros Pinturas Por paquete Geométricas  $6a8$  por lista Al frío **Bs.20 Bs.35** Bs.300 c/u Bs.25 c/u Libretas **Plastidedos** De una sola materia **Borrador** Bs.40 c/u **Bs.100** Bs.3,50 **Crayones Cuadernos** Caja pequeña **Bs.15** Pequeños **Bs.30** Lapices **Colores** Caja de 12 Carpeta Caja **Bs.180 Bs.124** Tamaño carta **Bs.15 Papel bond**<br>Pliego<br>Bs.10 Resma De papel bond **Bs.360 Plastilina** NO Sacapunta Con depósito Papel crepé **Tijeras** consigue **Bs.10** Por metro **Bs.22 Bs.22** 圖 Pega blanca Papel de seda **Contact transparente** Contact de diseño Compás Pega Por metro Por metro Sencillo Mediana De barrita Por metro **Bs.40** Bs.7 **Bs.28 Bs.58,5 Bs.40 Bs.50 Gasto total\*** Bs.4.051,5 \*Estos cálculos toman en cuenta la compra de 8 libros escolares, 2 cuadernos pequeños, 4 libretas 2 metros de papel contact transparente y de diseño y el resto de los productos, uno de cada uno **WARN CLOROVISION COM** Fuente: Invertigación de Maria Cabriela Fernández

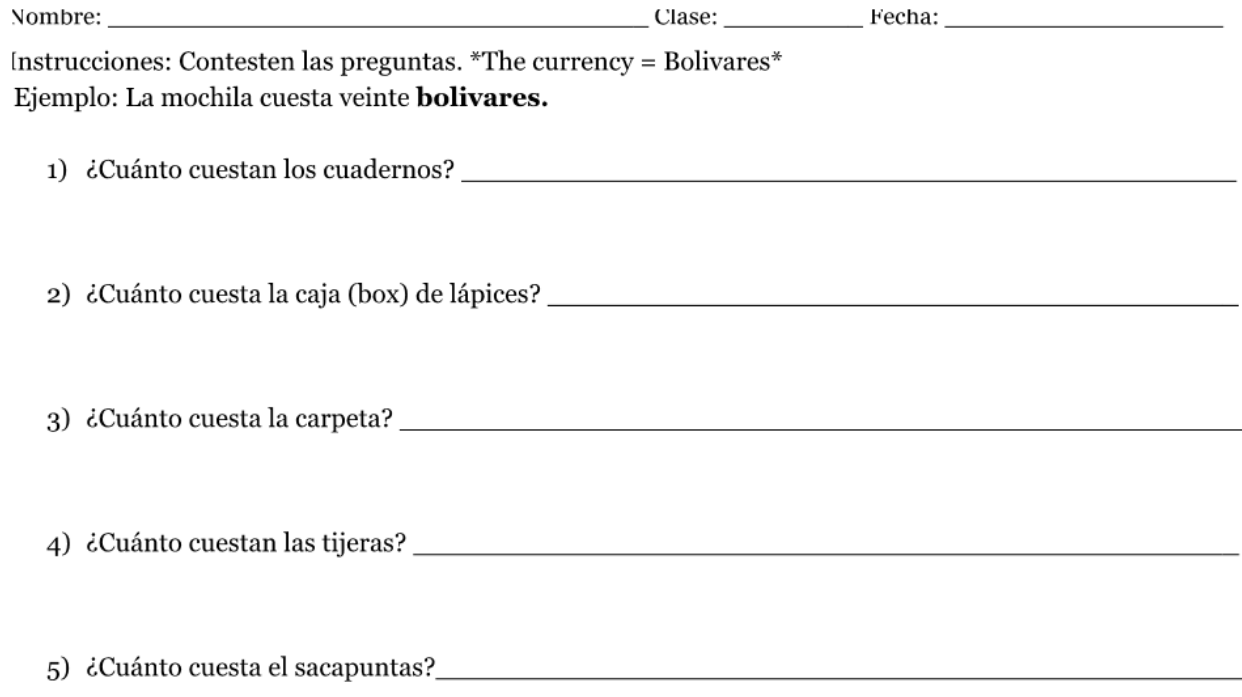

Pasatiempos Grupo 1.pptx

thansgiving visuals.ppt

 $Ir + a + inf$  timed ppt.pptx